# **DAFTAR ISI**

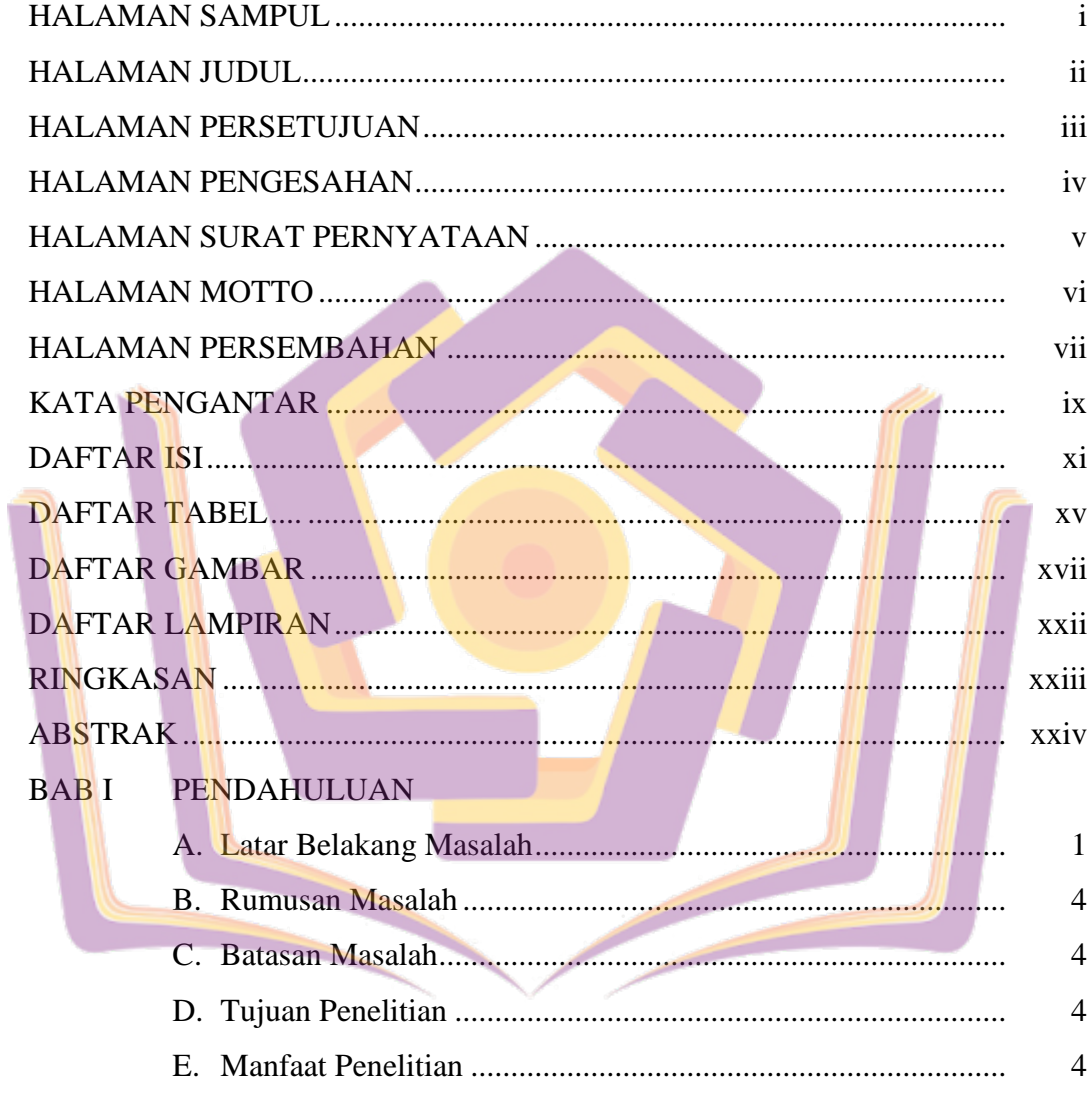

#### **BAB II TINJAUAN PUSTAKA**

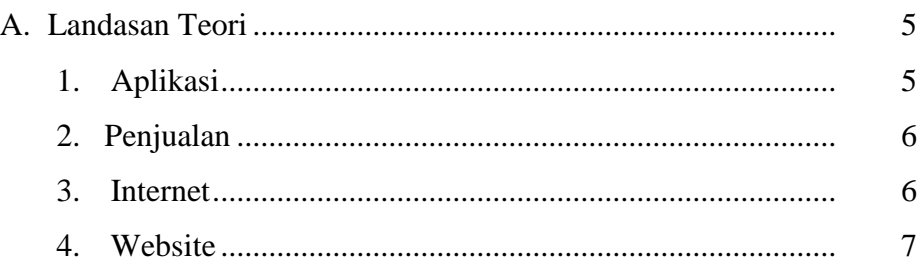

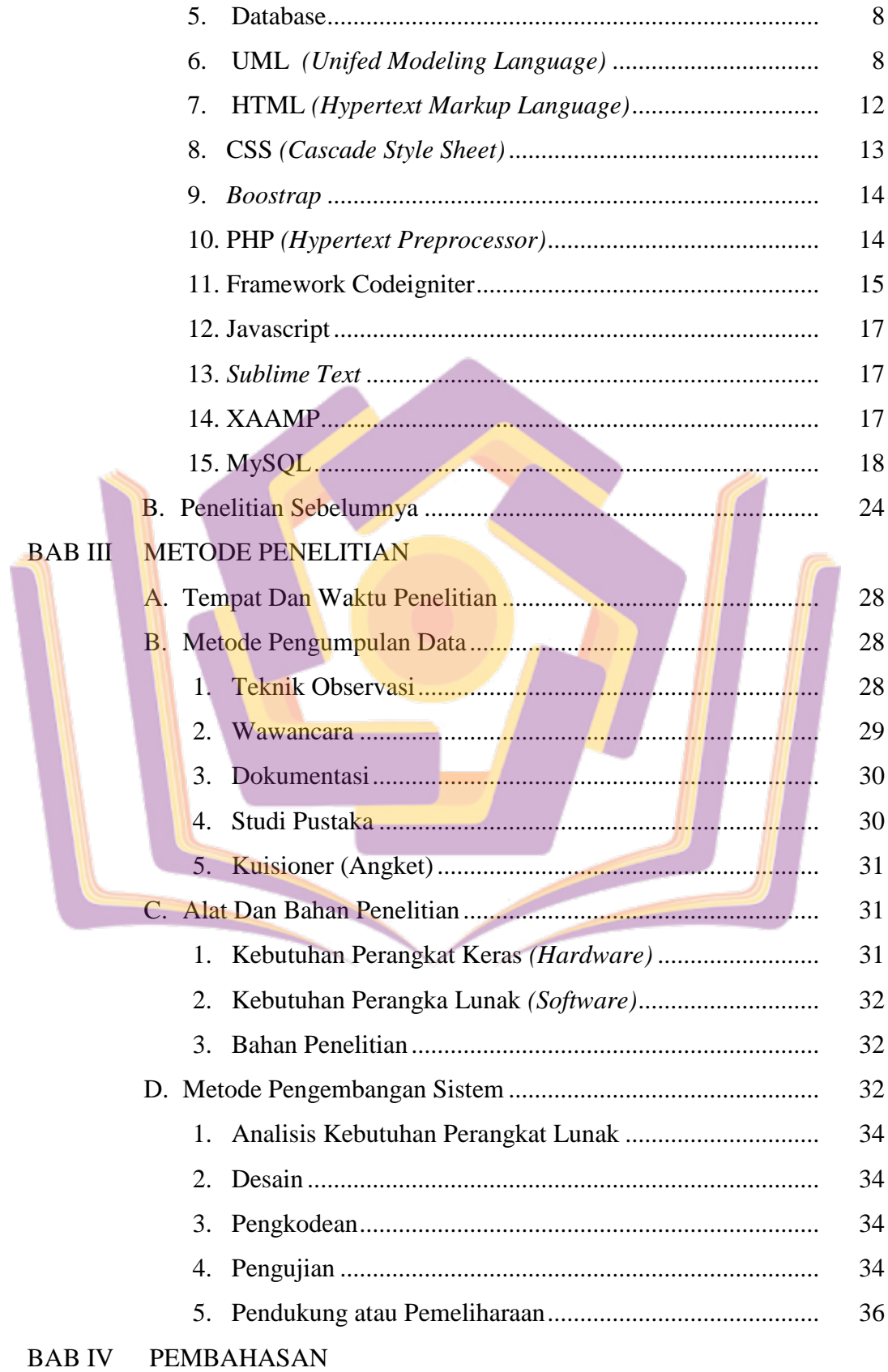

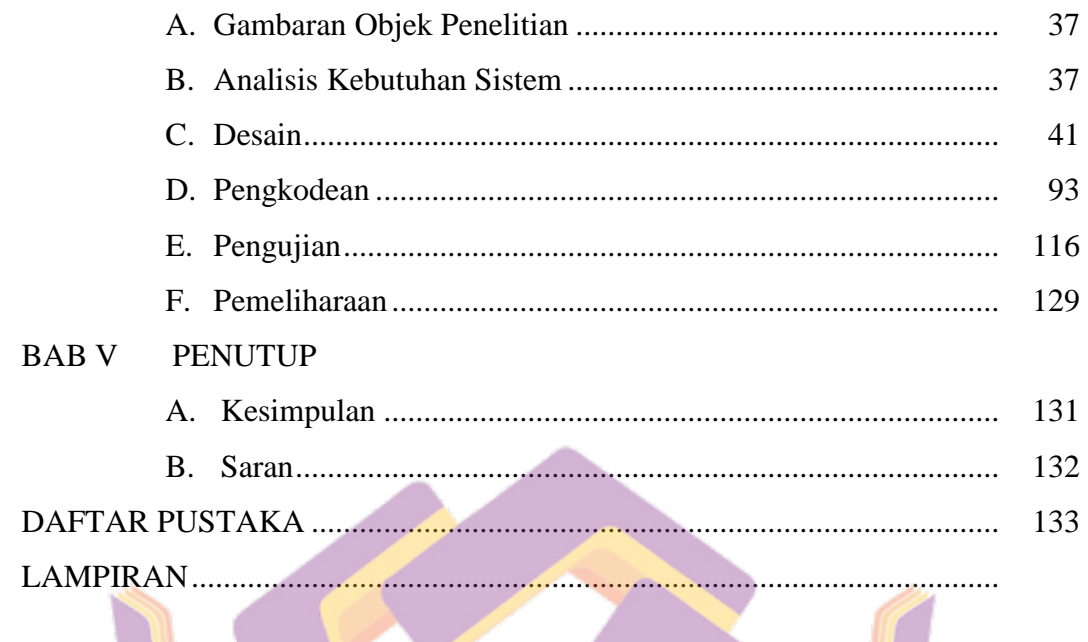

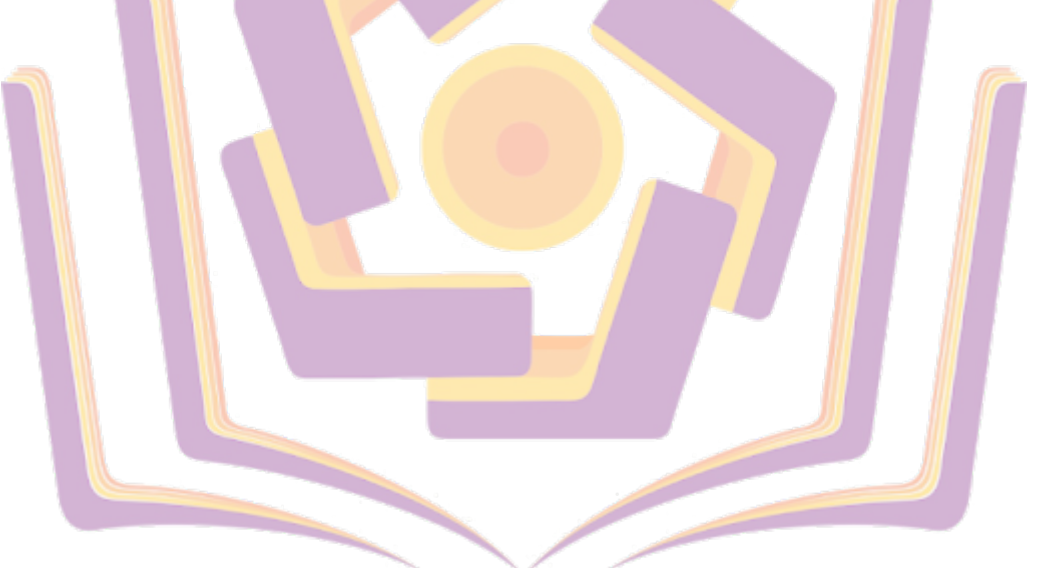

### **DAFTAR TABEL**

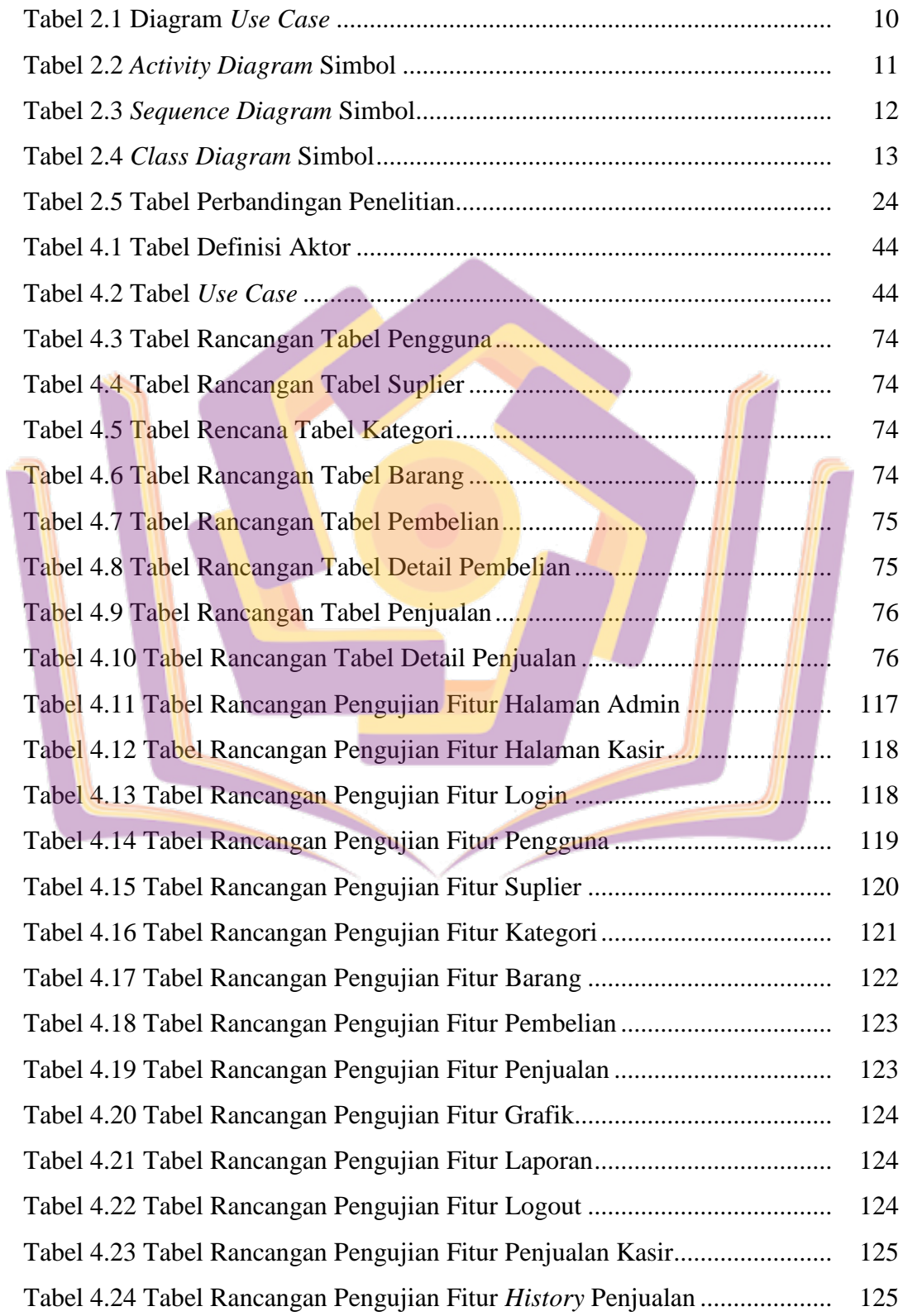

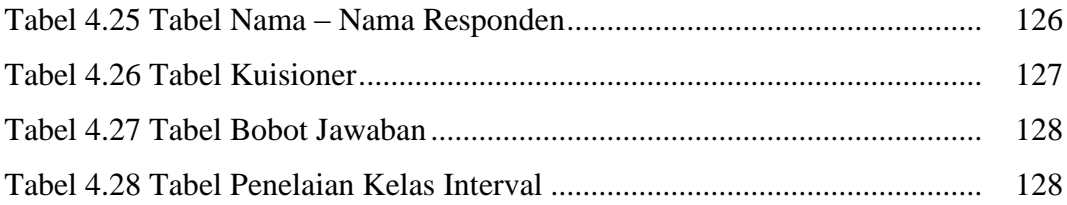

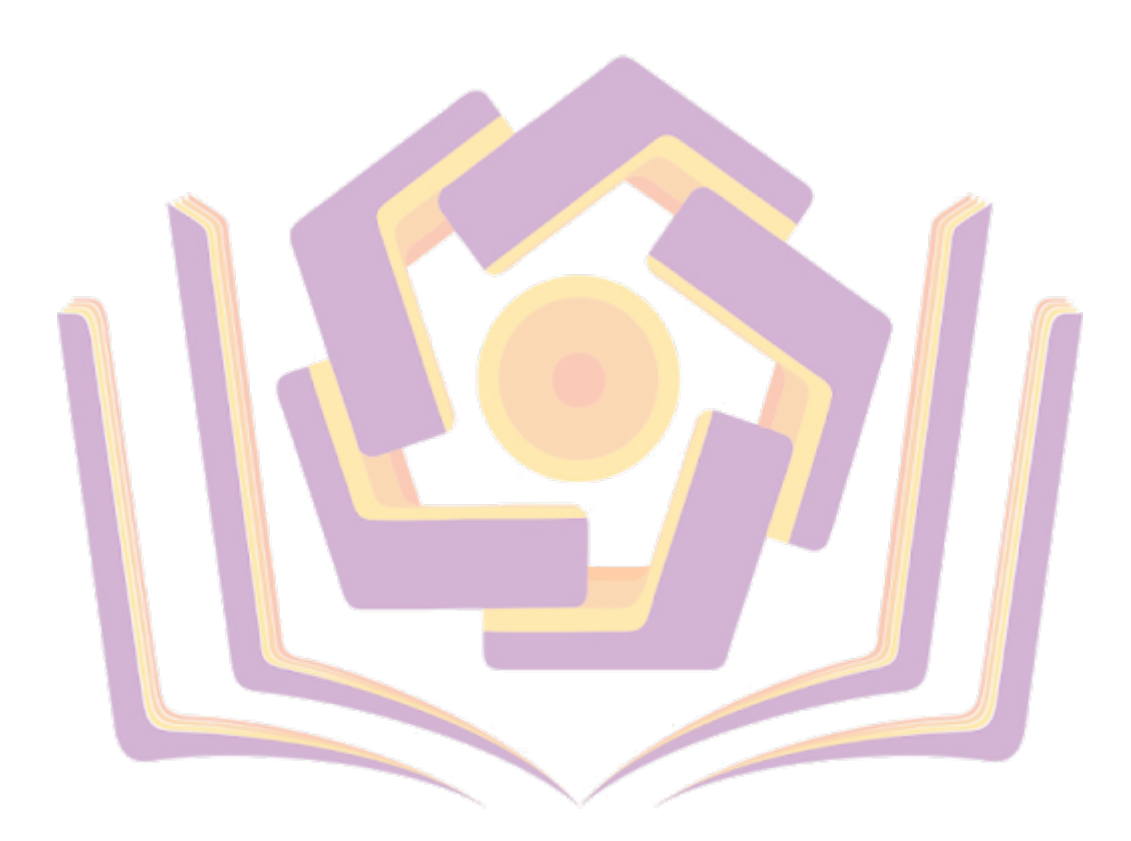

## **DAFTAR GAMBAR**

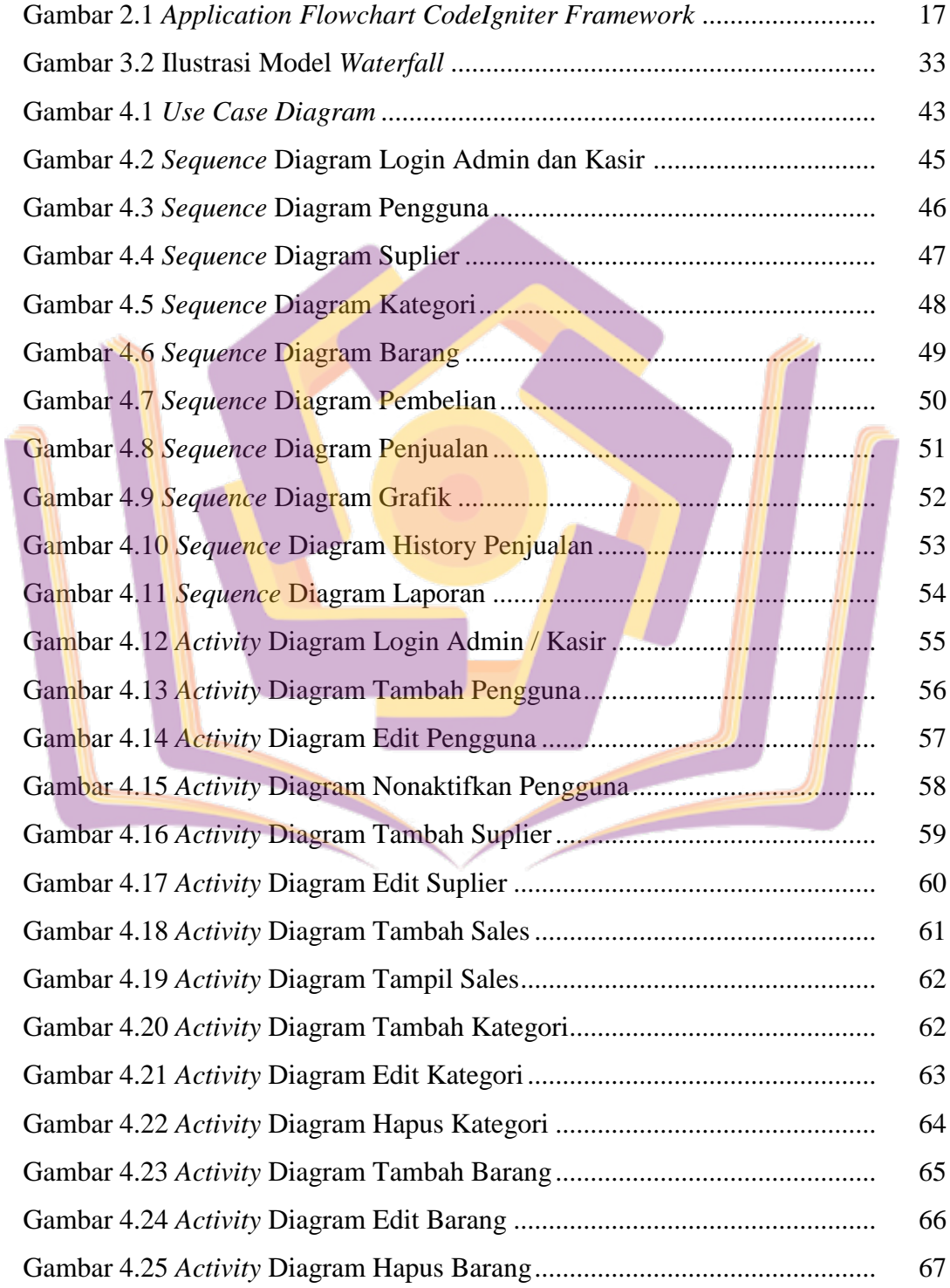

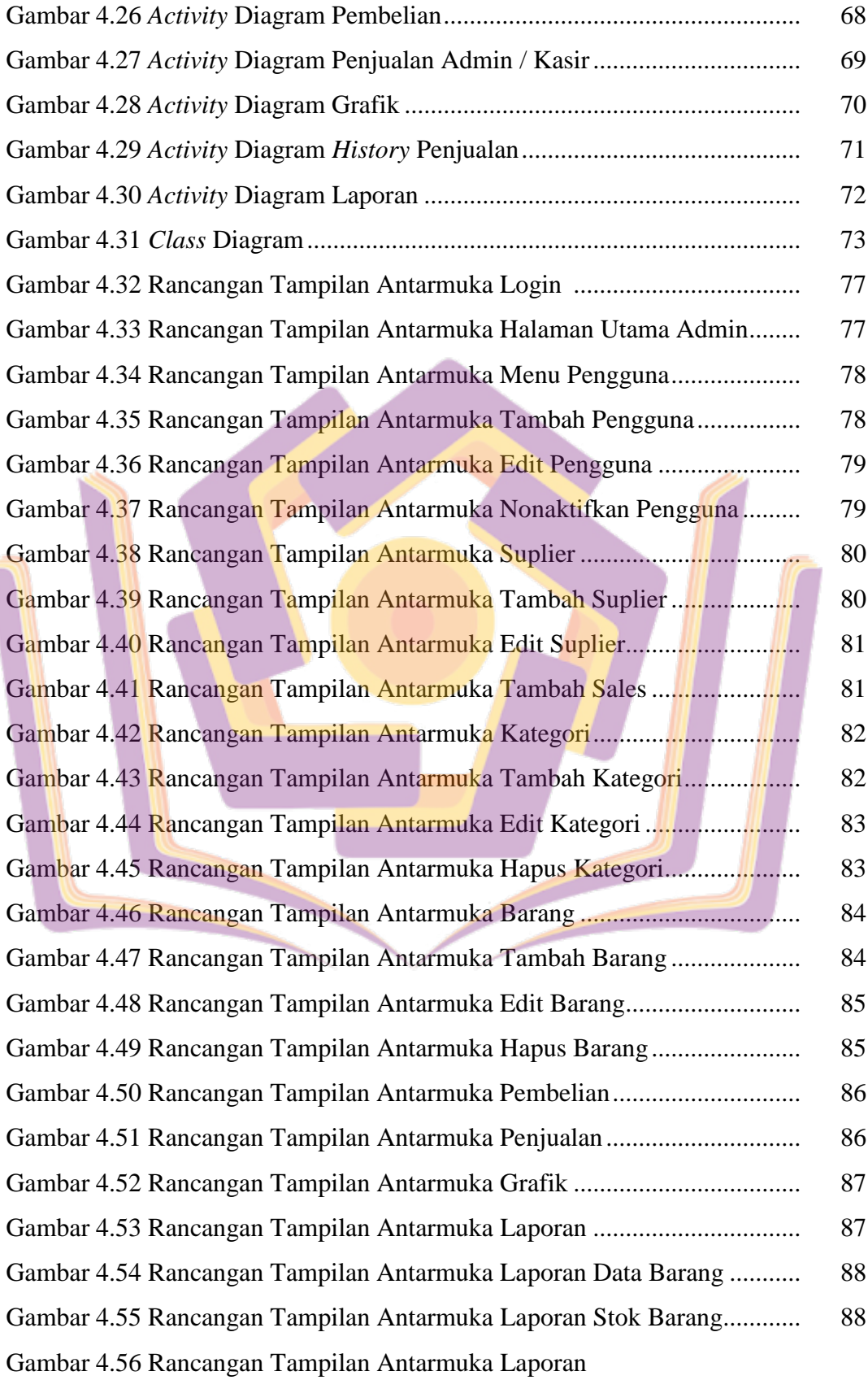

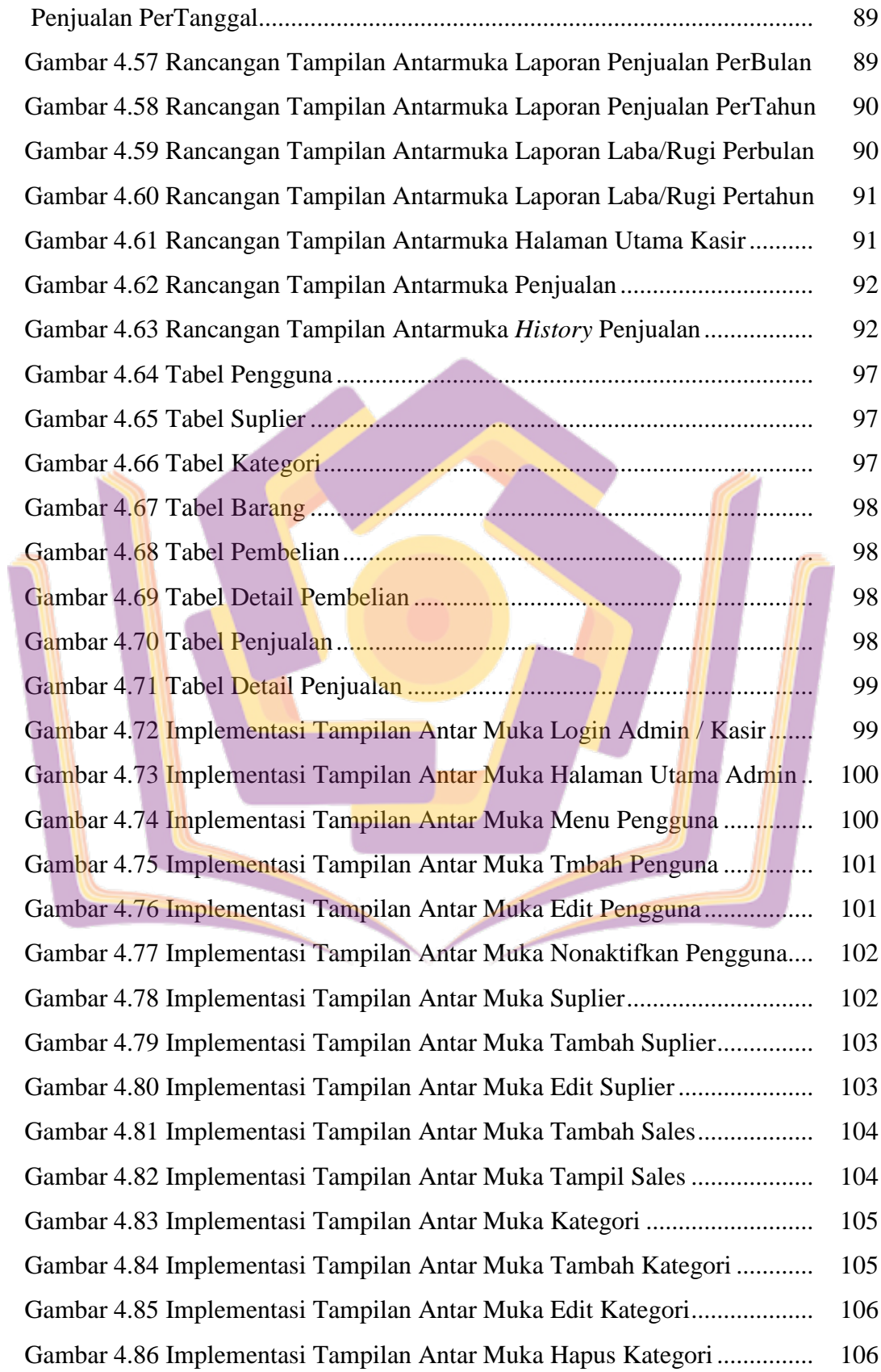

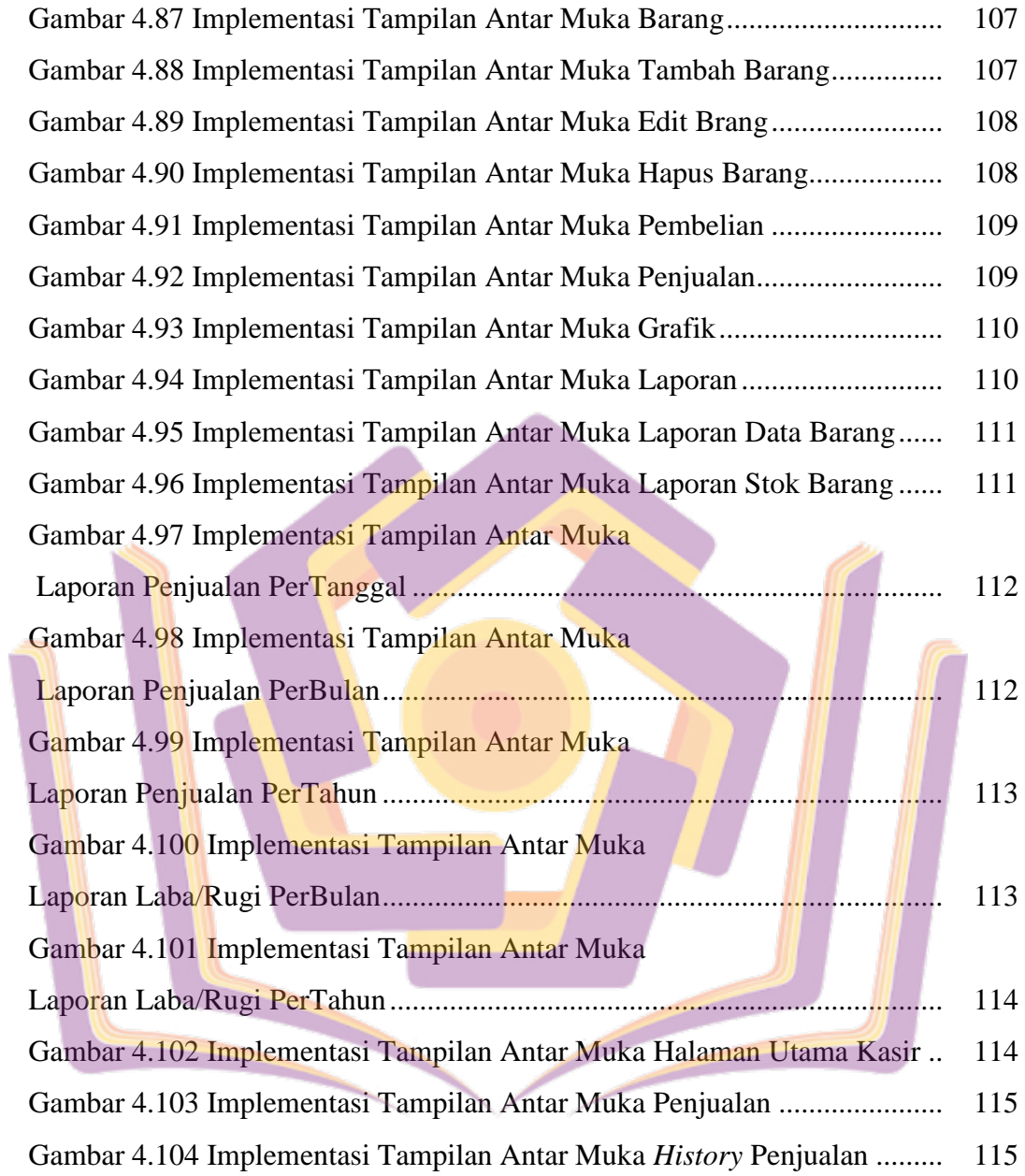

## **DAFTAR LAMPIRAN**

- Lampiran 1. Kartu Bimbingan Skripsi Dosen Pembimbing 1
- Lampiran 2. Kartu Bimbingan Skripsi Dosen Pembimbing 2
- Lampiran 3. Hasil Wawancara
- Lampiran 4. Surat Kerja Sama
- Lampiran 5. Hasil Pengujian Fitur
- Lampiran 6. Hasil Kuesioner Pengujian
- Lampiran 7. Dokumentasi

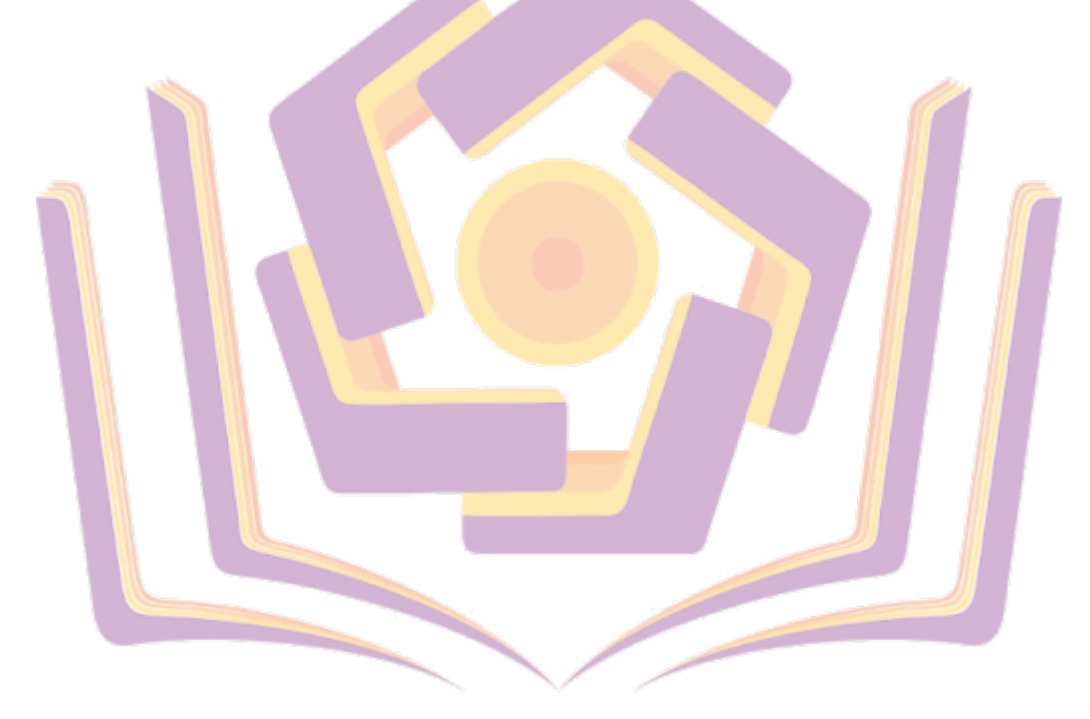